# Изследване на постояннотоков двигател с паралелно възбуждане в програмната среда Matlab/Simulink

#### Aнка Кръстева

Study of a DC motor with parallel excitation in the Matlab / Simulink software environment: This study proposes a virtual setup that can be used for taking data necessary to build various characteristics of the motor being tested. The characteristics are compared with the ones obtained analytically. The relative errors of the studied parameters are calculated.

Key words: simulation, DC motor, Matlab/Simulink

# ВЪВЕДЕНИЕ

Разнообразието на електрическите машини и тяхното използване в различни електромеханични системи определя актуалността на въпроса за моделиране и получаване на данни за изясняване на процесите, които се анализират, когато не е възможно изследване в реални условия. В обучението на студентите от специалност "Електроинженерство" във Филиал – Силистра, по дисциплината "Електрически<br>машини", и се предвижда изграждането на симулационни модели в средата се предвижда изграждането на симулационни модели в средата Matlab/Simulink. Чрез тях се съпоставят резултатите от лабораторни измервания, с тези, получени при симулиране работата на виртуални стендове за изпитваните постояннотокови машини.

Целта на разработката е да се предложи виртуален стенд с подходящо подбрани блокове от средата Matlab/Simulink, чрез който да се симулира работата на конкретен постояннотоков двигател с паралелно възбуждане и да се сравнят работните характеристики, получени по аналитичен начин и посредством виртуалния стенд.

## ИЗЛОЖЕНИЕ

За целите на изследването се използва виртуален стенд за снемане характеристиките на постояннотоков двигател с паралелно възбуждане, представен на фиг.1. При съставяне на стенда подходящо са подбрани и настроени, съгласно [1,3], следните основни блокове: DC\_Motor - готов модел на постояннотокова машина; Constant - за задаване натоварването на вала (съпротивителния момент); DC Voltage Source 1 - източник на постоянно напрежение; Voltage Measurement (Va) за измерване стойността на захранващото напрежение; Current Measurement (I) – за измерване стойността на консумирания от двигателя ток I; Display, Display1, Display2, Display3 – за отчитане съответно на: честотата на въртене на вала на двигателя, тока през котвената верига I<sub>а</sub>, тока през възбудителната верига I<sub>в</sub>, електромагнитния момент Ме, чиито стойности се получават на изхода на блока Demux. Чрез Display4 - на изхода на изчислителния блок Product, се следи за изменението на консумираната мощност  $P_1$  от захранващата мрежа при различни стойности на въртящия момент M на вала на двигателя, а чрез Display5 - за полезната мощност на машината Р<sub>2</sub>.

Блокът Fсn извършва изчислителна процедура по формулата

<sup>1</sup> ,min 30. <sup>n</sup> <sup>−</sup> π <sup>ω</sup> <sup>=</sup> , (1)

където ω е ъгловата скорост, а n – честотата на въртене на вала на двигателя.

Коефициентът на полезно действие на машината се отчита от Display7.

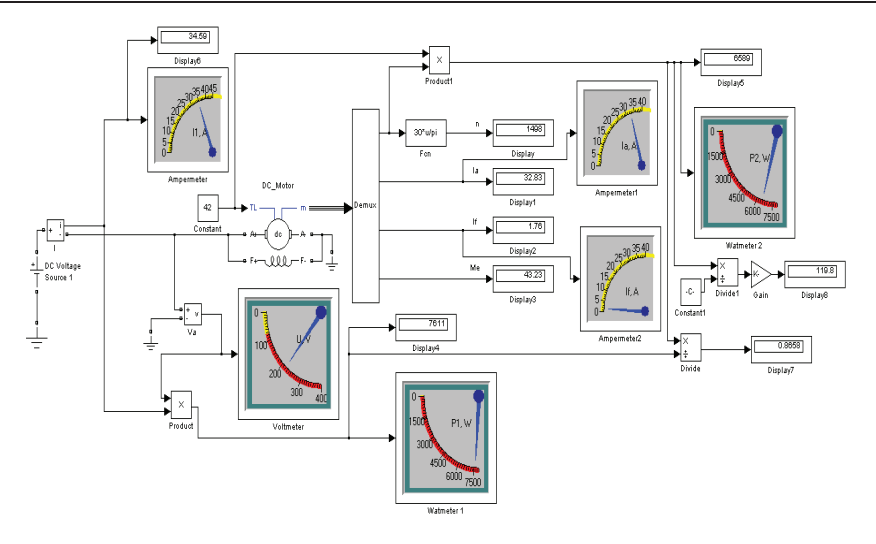

Фиг.1. Схема на виртуален стенд за изследване работата на постояннотоков двигател с паралелно възбуждане

Обект на изследване е постояннотоков двигател с номинална мощност  $P_{\mu}$  = 5,5kW, номинално напрежение U<sub>u</sub> = 220V и честота на въртене n<sub>u</sub> = 1500 min<sup>-1</sup>. За този двигател, във виртуалното лабораторно упражнение, се снемат данни за построяване на работните характеристики, които представляват зависимости на консумираната мощност  $P_1$ , консумирания ток I, честотата на въртене n, въртящия момент на вала на двигателя M и коефициента на полезно действие η от полезната механична мощност  $P_2$  на вала на двигателя при стойност на захранващото напрежение U = const. и постоянна стойност на възбудителния ток  $I_0$  = const. За настройка параметрите на изследвания виртуален двигател са използвани данни, получени по аналитичен път [2]. Симулациите са проведени при захранващо напрежение <sup>U</sup> <sup>=</sup> 220V , зададено в блока DC Voltage Source 1 и номинална стойност на възбудителния ток  $I_{\text{BH}} = 1.76A$ . Данните, необходими за построяване на работните характеристики, се снемат чрез симулиране работата на стенда - като в блока Constant се задават различни стойности за съпротивителния момент М в интервала  $(0...1,25)$  M<sub>u</sub>. За отчитане (чрез Display8) на относителното натоварване (OH) на постояннотоковия двигател с паралелно възбуждане в схемата на виртуалния стенд (фиг.1) са добавени блоковете Divide1, Constant1 и Gain. Относителното натоварване се пресмята с израза

$$
OH = \frac{P_2}{P_{2H}}.100,\% \tag{2}
$$

където  $P_{2H}$  е номиналната полезна мощност на машината, чиято стойност се задава в блока Constant1.

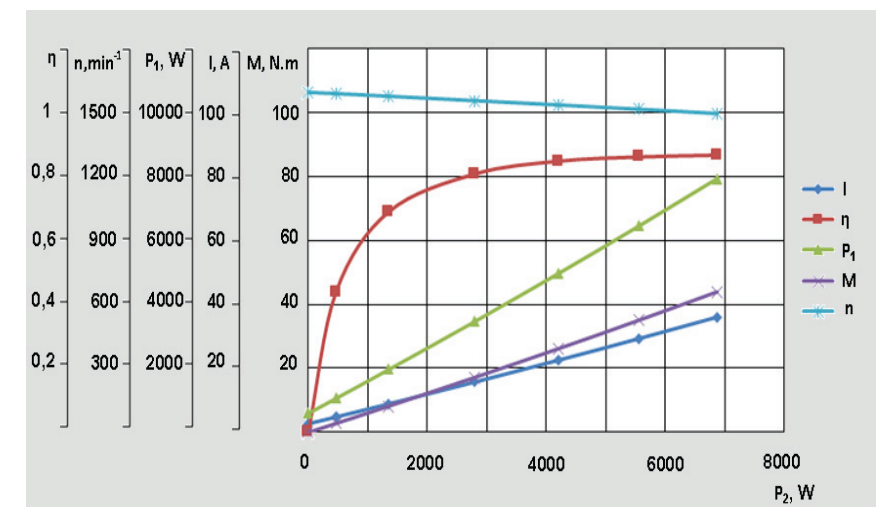

Фиг. 2. Работни характеристики на постояннотоков двигател с паралелно възбуждане, получени чрез виртуалния стенд

На фиг.2 са визуализирани работните характеристики на постояннотоков двигател с паралелно възбуждане, получени чрез виртуалния стенд, за стойности на полезната мощност  $P_2$ , съответстваща на ОН, посочено в табл.1. В табл.2 са представени данни за изследваните величини, получени по аналитичен път и изчислени за стойности на котвения ток  $I_a = (0,1...1,25) I_{aH}$ . съгласно [2]. Относителната грешка δ на изследваните величини се пресмята по формулата:

$$
\delta = \left| \frac{\mathbf{x}_2 - \mathbf{x}_1}{\mathbf{x}_1} \right| 100, \% \,, \tag{2}
$$

където  $X_1$  е величината, получена при аналитични пресмятания, а  $X_2$  - тази, получена при симулиране работата на постояннотоковия двигател с паралелно възбуждане чрез виртуалния стенд.

Таблица 1

#### Данни за изследваните величини, получени по аналитичен път

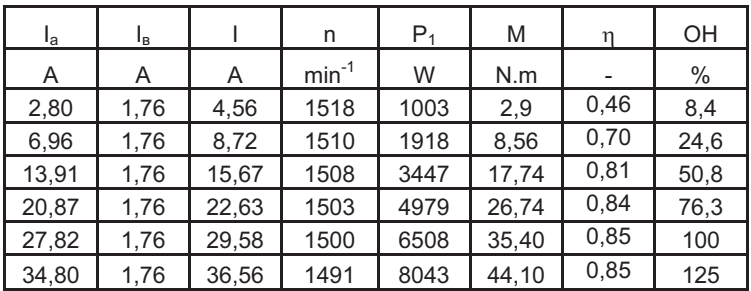

В табл.2 са посочени относителните грешки, получени при сравняване на работните характеристики на постояннотоковия двигател с паралелно възбуждане, построени чрез данни, чиито стойности са определени по аналитичен път и посредством виртуален стенд. Най-голяма относителна грешка при направеното изследване – 5,6% се получава за консумирана мощност  $P_1$  при относително натоварване – 8,4%. От табл.2 се вижда, че грешките за изследваните величини при натоварвания  $\frac{12}{P_{2u}} > 51\%$ P  $\frac{2}{2}$  > 51% са малки и се изменят от 0,4% - до 3,2%.<br><sup>2</sup>н

Таблица 2

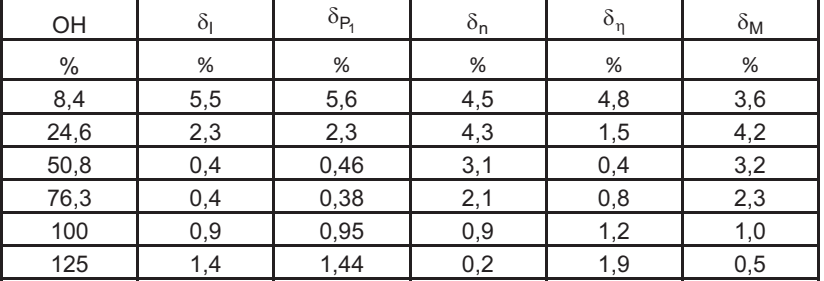

# Данни за относителните грешки, получени за изследваните величини при различно относително натоварване

Предложеният виртуален стенд, съставен от програмни модели от Matlab/Simulink, може да се използва за построяване на работните и механичните характеристики на постояннотокови двигатели с паралелно възбуждане с различна номинална мощност, както и за анализиране на тяхната работа.

## ЗАКЛЮЧЕНИЕ

В настоящата разработка e предложен виртуален стенд от средата MATLAB/SIMULINK, подходящ за изследване на постояннотоков двигател с паралелно възбуждане. Чрез стенда е симулирана работата на конкретен постояннотоков двигател, при което са получени данни за построяване на работните му характеристики. Направен е сравнителен анализ на работните характеристики, получени по аналитичен път и чрез виртуалния стенд. Пресметнатите относителни грешки (табл.2) за изследваните величини са малки до 5,6%, с което е доказана работоспособността на модела

# ЛИТЕРАТУРА

[1] Христова М., Д. Димов, А. Кръстева. Електрозадвижване – ръководство за лабораторни упражнения, Печатна база при РУ"Ангел Кънчев", Русе, 2013.

[2] Копилов И, Ф. Горяинов, Б. Клоков, В. Морозкин, Б. Токарев. . Проектиране на електрически машини. Държавно издателство "Техника", София, 1988.

[3] Черных И. В. Моделирование электротехнических устройств в MATLAB, SimPowerSystems и Simulink, ДМК Пресс, Москва 2008.

## За контакти:

д-р Анка Кръстева, Катедра "Електроснабдяване и електрообзавеждане", Русенски университет "Ангел Кънчев", тел.: 082-888 301, e-mail: akrasteva@uniruse.bg

## Докладът е рецензиран.